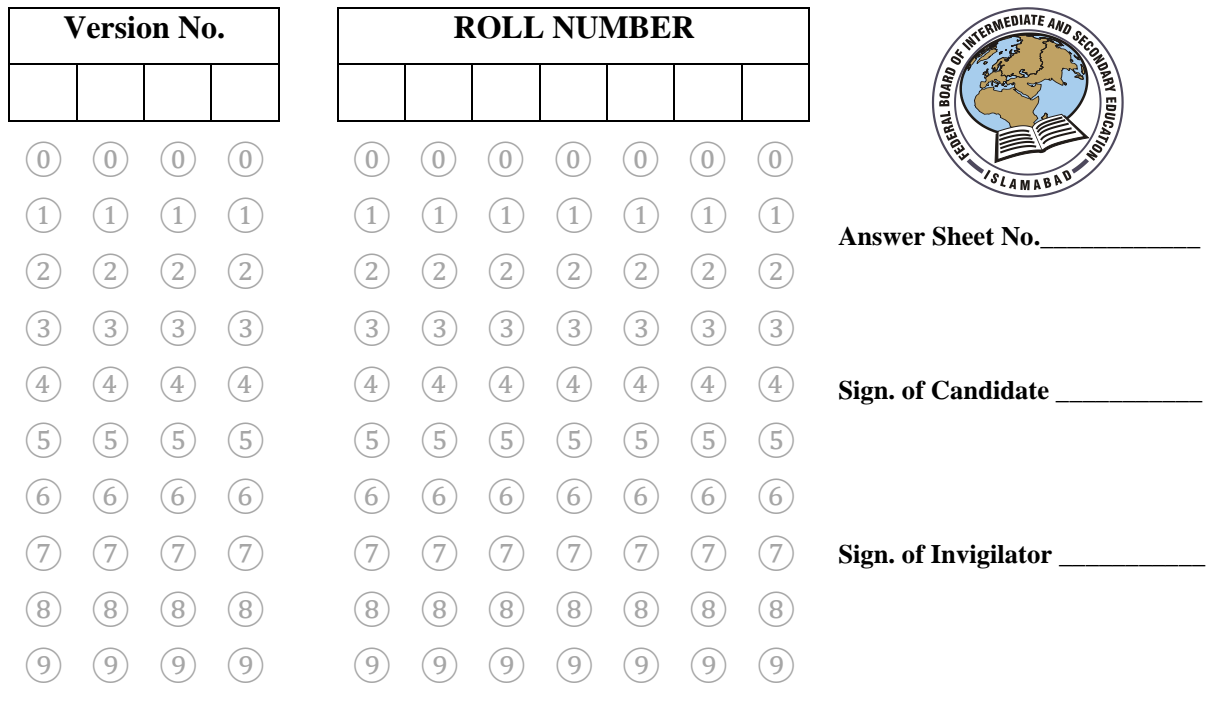

## **Graphic Designing SSC–II SECTION – A (Marks 06) Time allowed: 10 Minutes**

Section – A is compulsory. All parts of this section are to be answered on this page and handed over to the Centre Superintendent. Deleting/overwriting is not allowed. **Do not use lead pencil.**

### **Q.1 Fill the relevant bubble for each part. All parts carry one mark.**

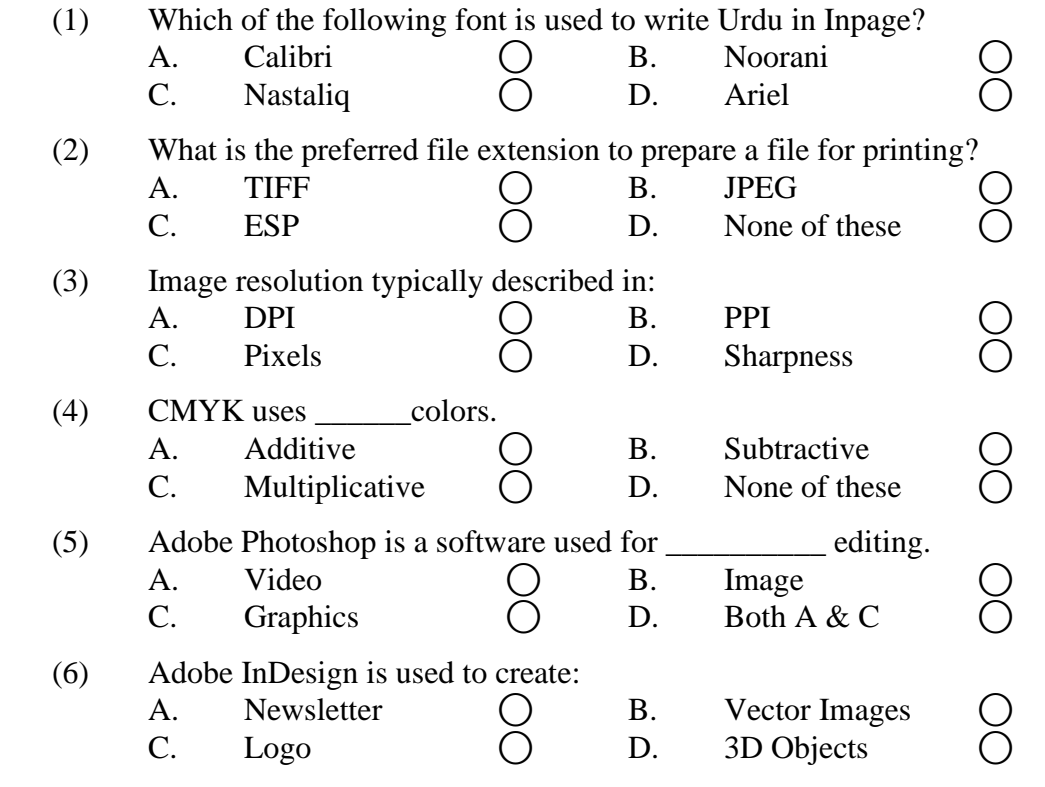

\_\_\_\_\_\_\_\_\_\_\_\_\_\_\_

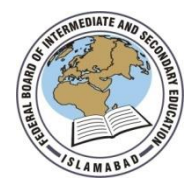

Federal Board SSC-II Examination Graphic Designing (Curriculum 2021)

## Time allowed: 2.00 hours Total Marks: 24

Note: Answer any seven parts from Section 'B' and attempt any two questions from Section 'C' on the separately provided answer book. Write your answers neatly and legibly.

# **SECTION – B** (Marks 14)

- Q.2 Attempt any **SEVEN** parts from the following. All parts carry equal marks. Be brief and to the point. (7  $\times$  2 = 14)
	- i. How to export a file in Inpage? What is the shortcut key for it?
	- ii. Why is resolution important in an image?
	- iii. What is the difference between raster and vector graphics?
	- iv. With reference to Adobe Illustrator, what is Golden Ratio and how to use it?
	- v. What is Typography and Type Faces in Adobe Illustrator?
	- vi. Define primary, secondary and tertiary colours?
	- vii. What are artboards and Grids in Adobe XD?
	- viii. What are different File Formats that InDesign can support?
	- ix. Define offline and online freelancing.
	- x. What are key concepts of Entrepreneurship?

## **SECTION – C** (Marks 10)

- **Note:** Attempt any **TWO** questions. All questions carry equal marks.  $(2 \times 5 = 10)$
- **Q.3** Elaborate 6 P's of Marketing.
- **Q.4** How do you Export and Import Files in Adobe XD?
- **Q.5** Explain different types of logos.

**\* \* \* \* \***